# NAG Library Routine Document

# F08JHF (DSTEDC)

<span id="page-0-0"></span>Note: before using this routine, please read the Users' Note for your implementation to check the interpretation of bold italicised terms and other implementation-dependent details.

# 1 Purpose

F08JHF (DSTEDC) computes all the eigenvalues and, optionally, all the eigenvectors of a real n by  $n$ symmetric tridiagonal matrix, or of a real full or banded symmetric matrix which has been reduced to tridiagonal form.

# 2 Specification

SUBROUTINE F08JHF [\(COMPZ](#page-1-0), [N, D, E, Z, LDZ](#page-1-0), [WORK](#page-2-0), [LWORK, IWORK, LIWORK](#page-2-0), [INFO](#page-2-0)) &

```
INTEGER N, LDZ, LWORK, IWORK(max(1,LIWORK)), LIWORK, INFO
REAL (KIND=nag_wp) D(*), E(*), Z(LDZ,*), WORK(max(1,LWORK))<br>CHARACTER(1) COMPZ
CHARACTER(1)
```
The routine may be called by its LAPACK name *dstedc*.

# 3 Description

F08JHF (DSTEDC) computes all the eigenvalues and, optionally, the eigenvectors of a real symmetric tridiagonal matrix  $T$ . That is, the routine computes the spectral factorization of  $T$  given by

$$
T = Z \Lambda Z^{T},
$$

where  $\Lambda$  is a diagonal matrix whose diagonal elements are the eigenvalues,  $\lambda_i$ , of T and Z is an orthogonal matrix whose columns are the eigenvectors,  $z_i$ , of T. Thus

$$
Tz_i = \lambda_i z_i, \quad i = 1, 2, \dots, n.
$$

The routine may also be used to compute all the eigenvalues and vectors of a real full, or banded, symmetric matrix A which has been reduced to tridiagonal form T as

$$
A = QTQ^{\mathrm{T}},
$$

where  $Q$  is orthogonal. The spectral factorization of  $A$  is then given by

$$
A = (QZ)A(QZ)^{\mathrm{T}}.
$$

In this case Q must be formed explicitly and passed to F08JHF (DSTEDC) in the array [Z,](#page-1-0) and the routine called with [COMPZ](#page-1-0) = 'V'. Routines which may be called to form T and Q are

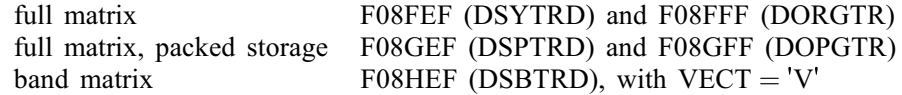

When only eigenvalues are required then this routine calls F08JFF (DSTERF) to compute the eigenvalues of the tridiagonal matrix  $T$ , but when eigenvectors of  $T$  are also required and the matrix is not too small, then a divide and conquer method is used, which can be much faster than F08JEF (DSTEQR), although more storage is required.

# <span id="page-1-0"></span>4 References

Anderson E, Bai Z, Bischof C, Blackford S, Demmel J, Dongarra J J, Du Croz J J, Greenbaum A, Hammarling S, McKenney A and Sorensen D (1999) LAPACK Users' Guide (3rd Edition) SIAM, Philadelphia<http://www.netlib.org/lapack/lug>

Golub G H and Van Loan C F (1996) Matrix Computations (3rd Edition) Johns Hopkins University Press, Baltimore

# 5 Parameters

1: COMPZ – CHARACTER(1) Input

On entry: indicates whether the eigenvectors are to be computed.

 $COMPZ = 'N'$ 

Only the eigenvalues are computed (and the array Z is not referenced).

 $COMPZ = 'V'$ 

The eigenvalues and eigenvectors of A are computed (and the array Z must contain the matrix Q on entry).

 $COMPZ = 'I'$ 

The eigenvalues and eigenvectors of  $T$  are computed (and the array  $Z$  is initialized by the routine).

Constraint:  $COMPZ = 'N', 'V'$  or  $'I'.$ 

2: N – INTEGER *Input* 

On entry:  $n$ , the order of the symmetric tridiagonal matrix  $T$ . *Constraint*:  $N \geq 0$ .

- 3:  $D(*) REAL (KIND = nag wp) array$  Input/Output Note: the dimension of the array D must be at least max $(1, N)$ . On entry: the diagonal elements of the tridiagonal matrix. *On exit:* if [INFO](#page-2-0)  $= 0$  $= 0$ , the eigenvalues in ascending order.
- 4:  $E(*)$  REAL (KIND=nag\_wp) array Input/Output Input/Output Note: the dimension of the array E must be at least max $(1, N - 1)$ . On entry: the subdiagonal elements of the tridiagonal matrix. On exit: E is overwritten.
- 5:  $Z(LDZ, *)$  REAL (KIND=nag\_wp) array Input/Output Input/Output

Note: the second dimension of the array Z must be at least max $(1, N)$  if COMPZ = 'V' or 'I', and at least 1 otherwise.

On entry: if COMPZ = 'V', Z must contain the orthogonal matrix Q used in the reduction to tridiagonal form.

On exit: if COMPZ = 'V', Z contains the orthonormal eigenvectors of the original symmetric matrix A, and if COMPZ =  $I$ , Z contains the orthonormal eigenvectors of the symmetric tridiagonal matrix T.

If COMPZ = 'N', Z is not referenced.

6:  $LDZ - INTEGR$  Input

On entry: the first dimension of the array Z as declared in the (sub)program from which F08JHF (DSTEDC) is called.

<span id="page-2-0"></span>Constraints:

if [COMPZ](#page-1-0) = 'V' or 'I',  $LDZ \ge max(1, N);$ otherwise  $LDZ \geq 1$ .

7:  $WORK(max(1, LWORK)) - REAL (KIND=nag$  wp) array Workspace

On exit: if INFO = 0, WORK $(1)$  contains the minimum value of LWORK required for optimal performance.

8: LWORK – INTEGER *Input* 

On entry: the dimension of the array WORK as declared in the (sub)program from which F08JHF (DSTEDC) is called.

If LWORK  $= -1$ , a workspace query is assumed; the routine only calculates the minimum sizes of the WORK and IWORK arrays, returns these values as the first entries of the WORK and IWORK arrays, and no error message related to LWORK or LIWORK is issued.

# Constraints: if LWORK  $\neq -1$ ,

if [COMPZ](#page-1-0) = 'N' or  $N < 1$ , LWORK must be at least 1; if [COMPZ](#page-1-0) = 'V' and  $N > 1$ , LWORK must be at least  $(1 + 3 \times N + 2 \times N \times \lg(N) + 4 \times N^2)$  $(1 + 3 \times N + 2 \times N \times \lg(N) + 4 \times N^2)$  $(1 + 3 \times N + 2 \times N \times \lg(N) + 4 \times N^2)$  $(1 + 3 \times N + 2 \times N \times \lg(N) + 4 \times N^2)$  $(1 + 3 \times N + 2 \times N \times \lg(N) + 4 \times N^2)$ , where  $\lg(N) =$  smallest integer k such that  $2^k \ge N$  $2^k \ge N$ ; if [COMPZ](#page-1-0) = T and [N](#page-1-0) > 1, LWORK must be at least  $(1 + 4 \times N + N^2)$  $(1 + 4 \times N + N^2)$  $(1 + 4 \times N + N^2)$ .

Note: that for [COMPZ](#page-1-0) = 'V' or 'I' then if [N](#page-1-0) is less than or equal to the minimum divide size, usually 25, then LWORK need only be max $(1, 2 \times (N - 1))$ .

#### 9:  $IWWORK(max(1, LIWORK)) - INTEGR~array$  Workspace

*On exit:* if INFO = 0, IWORK $(1)$  returns the minimum LIWORK.

#### 10: LIWORK – INTEGER *Input*

On entry: the dimension of the array IWORK as declared in the (sub)program from which F08JHF (DSTEDC) is called.

If LIWORK  $= -1$ , a workspace query is assumed; the routine only calculates the minimum sizes of the WORK and IWORK arrays, returns these values as the first entries of the WORK and IWORK arrays, and no error message related to LWORK or LIWORK is issued.

Constraints: if LIWORK  $\neq -1$ ,

if [COMPZ](#page-1-0) = 'N' or  $N \le 1$ , LIWORK must be at least 1; if [COMPZ](#page-1-0) = 'V' and [N](#page-1-0) > 1, LIWORK must be at least  $(6 + 6 \times N + 5 \times N \times \lg(N))$ ; if [COMPZ](#page-1-0) = 'I' and [N](#page-1-0) > 1, LIWORK must be at least  $(3 + 5 \times N)$ .

Note: that for [COMPZ](#page-1-0) = 'V' or 'I', then if [N](#page-1-0) is less than or equal to the minimum divide size, usually 25, then LIWORK need only be 1.

#### 11: INFO – INTEGER Output

On exit: INFO = 0 unless the routine detects an error (see Section 6).

# 6 Error Indicators and Warnings

#### $INFO < 0$

If INFO  $= -i$ , argument i had an illegal value. An explanatory message is output, and execution of the program is terminated.

 $INFO > 0$  $INFO > 0$ 

The algorithm failed to compute an eigenvalue while working on the submatrix lying in rows and columns [INFO](#page-2-0)/ $(N + 1)$  through INFO mod  $(N + 1)$ .

# 7 Accuracy

The computed eigenvalues and eigenvectors are exact for a nearby matrix  $(T + E)$ , where

$$
||E||_2 = O(\epsilon) ||T||_2,
$$

and  $\epsilon$  is the *machine precision*.

If  $\lambda_i$  is an exact eigenvalue and  $\tilde{\lambda}_i$  is the corresponding computed value, then

$$
|\tilde{\lambda}_i - \lambda_i| \le c(n)\epsilon ||T||_2,
$$

where  $c(n)$  is a modestly increasing function of n.

If  $z_i$  is the corresponding exact eigenvector, and  $\tilde{z}_i$  is the corresponding computed eigenvector, then the angle  $\theta(\tilde{z}_i, z_i)$  between them is bounded as follows:

$$
\theta(\tilde{z}_i, z_i) \leq \frac{c(n)\epsilon \|T\|_2}{\min_{i \neq j} |\lambda_i - \lambda_j|}.
$$

Thus the accuracy of a computed eigenvector depends on the gap between its eigenvalue and all the other eigenvalues.

See Section 4.7 of [Anderson](#page-1-0) et al. (1999) for further details. See also F08FLF (DDISNA).

# 8 Parallelism and Performance

F08JHF (DSTEDC) is threaded by NAG for parallel execution in multithreaded implementations of the NAG Library.

F08JHF (DSTEDC) makes calls to BLAS and/or LAPACK routines, which may be threaded within the vendor library used by this implementation. Consult the documentation for the vendor library for further information.

Please consult the [X06 Chapter Introduction](#page-0-0) for information on how to control and interrogate the OpenMP environment used within this routine. Please also consult the Users' Note for your implementation for any additional implementation-specific information.

# 9 Further Comments

If only eigenvalues are required, the total number of floating-point operations is approximately proportional to  $n^2$ . When eigenvectors are required the number of operations is bounded above by approximately the same number of operations as F08JEF (DSTEQR), but for large matrices F08JHF (DSTEDC) is usually much faster.

The complex analogue of this routine is F08JVF (ZSTEDC).

# 10 Example

This example finds all the eigenvalues and eigenvectors of the symmetric band matrix

$$
A = \begin{pmatrix} 4.99 & 0.04 & 0.22 & 0 \\ 0.04 & 1.05 & -0.79 & 1.04 \\ 0.22 & -0.79 & -2.31 & -1.30 \\ 0 & 1.04 & -1.30 & -0.43 \end{pmatrix}.
$$

A is first reduced to tridiagonal form by a call to F08HEF (DSBTRD).

#### 10.1 Program Text

Program f08jhfe

```
! F08JHF Example Program Text
! Mark 25 Release. NAG Copyright 2014.
! .. Use Statements ..
     Use nag library, Only: dsbtrd, dstedc, nag wp, x04caf
! .. Implicit None Statement ..
     Implicit None
! .. Parameters ..
     Integer, Parameter :: nin = 5, nout = 6
     Character (1), Parameter :: uplo = 'U'
! .. Local Scalars ..
     Integer \qquad \qquad :: i, if \text{ail, info, j, kd, ldab, ldz, &}lgn, liwork, lwork, n
! .. Local Arrays ..
     Real (Kind=nag_wp), Allocatable :: ab(:,:), d(:), e(:), work(:), z(:,:)<br>Real (Kind=nag_wp) :: rdum(1)
     Real (Kind = nag_wp)Integer :: idum(1)<br>Integer, Allocatable :: iwork(:)
     Integer, Allocatable
! .. Intrinsic Procedures ..
     Intrinsic \cdots :: ceiling, log, max, min, nint, real
! .. Executable Statements ..
     Write (nout,*) 'F08JHF Example Program Results'
     Write (nout,*)
! Skip heading in data file
     Read (nin,*)
     Read (nin,*) n, kd
     1dab = kd + 1
     1dz = nlqn = ceiling(log(real(n,kind=naq,wp))/log(2.0E0naq,wp))Allocate (ab(ldab,n),d(n),e(n-1),z(ldz,n))
! Use routine workspace query to get optimal workspace.
     1work = -1liwork = -1! The NAG name equivalent of dstedc is f08jhf
     Call dstedc('V',n,d,e,z,ldz,rdum,lwork,idum,liwork,info)
! Make sure that there is enough workspace.
     lwork = max(1+3*n+2*n*1qn+4*n*n,nint(rdum(1)))liwork = max(6+6*n+5*n*lgn, idum(1))Allocate (work(lwork),iwork(liwork))
! Read the upper or lower triangular part of the band matrix A
! from data file
     If (uplo=='U') Then
       Do \bar{i} = 1, n
         Read (nin,*)(ab(kd+1+i-j,j),j=i,min(n,i+kd))
       End Do
     Else If (uplo=='L') Then
       Do i = 1, n
         Read (nin,*)(ab(1+i-j,j),j=max(1,i-kd),i)
       End Do
     End If
! Reduce A to tridiagonal form T = (Z^{**}T)^*A^*Z, and form Z
! The NAG name equivalent of dsbtrd is f08hef
     Call dsbtrd('V',uplo,n,kd,ab,ldab,d,e,z,ldz,work,info)
! Calculate all the eigenvalues and eigenvectors of A,
! from T and Z
! The NAG name equivalent of dstedc is f08jhf
     Call dstedc('V',n,d,e,z,ldz,work,lwork,iwork,liwork,info)
     If (info==0) Then
```

```
! Print eigenvalues and eigenvectors
        Write (nout,*) 'Eigenvalues'
        Write (nout,99999) d(1:n)
       Write (nout,*)
       Flush (nout)
! Standardize the eigenvectors so that first elements are non-negative.
       Do i = 1, n
         If (z(1,i)\langle 0.0 \text{mag}_w p) z(1:n,i) = -z(1:n,i)End Do
! ifail: behaviour on error exit
! =0 for hard exit, =1 for quiet-soft, =-1 for noisy-soft
       ifail = 0Call x04caf('General',' ',n,n,z,ldz,'Eigenvectors',ifail)
     Else
       Write (nout,99998) 'Failure in DSTEDC. INFO = ', info
     End If
99999 Format ((3X,8F8.4))
99998 Format (1X,A,I10)
   End Program f08jhfe
```
#### 10.2 Program Data

F08JHF Example Program Data

4 2 :Values of N and KD 4.99 0.04 0.22 1.05 -0.79 1.04  $-2.31 -1.30$ -0.43 :End of matrix A

# 10.3 Program Results

F08JHF Example Program Results

Eigenvalues  $-2.9943 -0.7000$  1.9974 4.9969 Eigenvectors 1234 1 0.0251 0.0162 0.0113 0.9995 2 -0.0656 -0.5859 0.8077 0.0020 3 -0.9002 -0.3135 -0.3006 0.0311 4 -0.4298 0.7471 0.5070 -0.0071